Question

Tim Miller . Jun 9, 2020

## Determining response from Business Process with Response From set

So we have a custom business service that we use and we are calling SendRequestSync.

Set tSC=..SendRequestSync(tOneTarget,tTargetStream, .tResponse)

For our response from our custom business operation, we send back an Ens.StringResponse.

```
set pResponse = ##class(Ens.StringResponse).%New()
set pResponse.StringValue = "File Delivery: "_tOutFilename_" of size: "_pRequest.Stream.Size_"
(modified=""_pRequest.Stream.LastModified_"")"_" Status: "_tSC
```

So now we are trying to use Rules to pass the the messages to certain destinations with a normal business process of EnsLib.MsgRouter.RoutingEngine with Response From set.

In order to make sure we get multiple responses, we put a + at the front of our Response From list.

So now the problem is that I can see our response make it back to the Business Process. However, there is no "response" that comes back from the Business Process to the Business Service (shown below).

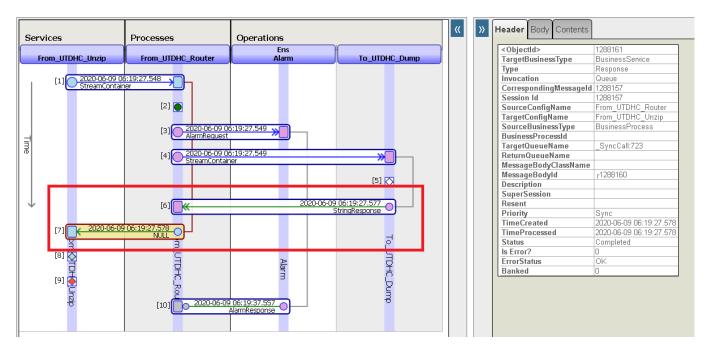

I see the reference to our response in MessageBodyld.

How do I get that information so I can go back and get my response that was sent into the Business Process?

Thanks,

Tim

#Business Process (BPL) #ObjectScript #Ensemble

| shed on InterSystems Deve          | soper Community (nttp | is.//community.inters | systems.com)         |                |
|------------------------------------|-----------------------|-----------------------|----------------------|----------------|
| ource URL: <u>https://communit</u> |                       | st/determining-respo  | onse-business-proces | s-response-set |
|                                    |                       |                       |                      |                |
|                                    |                       |                       |                      |                |
|                                    |                       |                       |                      |                |
|                                    |                       |                       |                      |                |
|                                    |                       |                       |                      |                |
|                                    |                       |                       |                      |                |
|                                    |                       |                       |                      |                |
|                                    |                       |                       |                      |                |
|                                    |                       |                       |                      |                |
|                                    |                       |                       |                      |                |
|                                    |                       |                       |                      |                |
|                                    |                       |                       |                      |                |
|                                    |                       |                       |                      |                |
|                                    |                       |                       |                      |                |
|                                    |                       |                       |                      |                |
|                                    |                       |                       |                      |                |
|                                    |                       |                       |                      |                |
|                                    |                       |                       |                      |                |
|                                    |                       |                       |                      |                |
|                                    |                       |                       |                      |                |
|                                    |                       |                       |                      |                |
|                                    |                       |                       |                      |                |
|                                    |                       |                       |                      |                |
|                                    |                       |                       |                      |                |
|                                    |                       |                       |                      |                |
|                                    |                       |                       |                      |                |
|                                    |                       |                       |                      |                |
|                                    |                       |                       |                      |                |